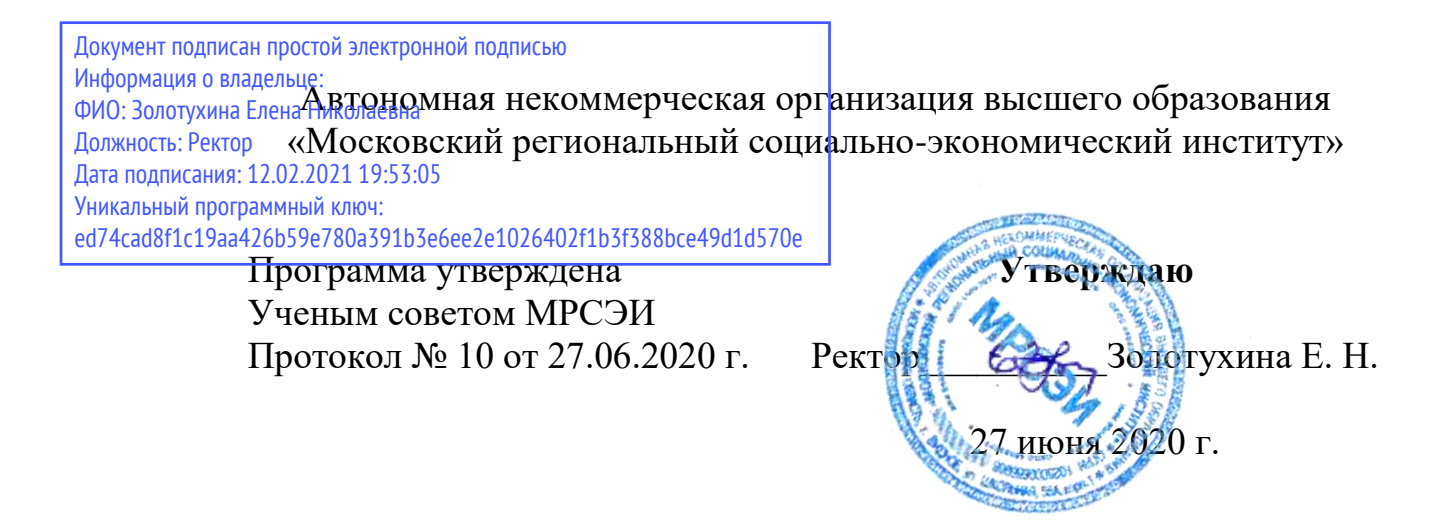

## **РАБОЧАЯ ПРОГРАММА**

Учебной дисциплины

**ОП.15 Художественно-техническое редактирование**

### **Специальность среднего профессионального образования 54.02.01 Дизайн (по отраслям)**

Квалификация - дизайнер Форма обучения – очная

Видное 2020

Рабочая программа по дисциплине «Художественно-техническое редактирование» разработана в соответствии с Федеральным Государственным образовательным стандартом среднего профессионального образования по специальности 54.02.01 Дизайн, утвержденным приказом Министерства образования и науки Российской Федерации 27.10.2014 года.№ 1391

### **Составитель: Машин Ростислав Валерьевч**– преподаватель СПО

**Рецензент: Сидоренко Владимир Филлипович -** зав.кафедрой, профессор, доктор искусствоведения, преподаватель СПО

Рабочая программа дисциплины рассмотрена и одобрена на заседании предметно-цикловой комиссии № 4 Дисциплин профессионального цикла по специальности 54.02.01 «Дизайн (по отраслям)» Московского регионального социально-экономического института (Протокол № 10 от 27 июня 2020 г.).

> ©Московский региональный социальноэкономический институт, 2020. 142703, г. Видное, ул. Школьная, д. 55 а © Маши Р.В.

# **СОДЕРЖАНИЕ**

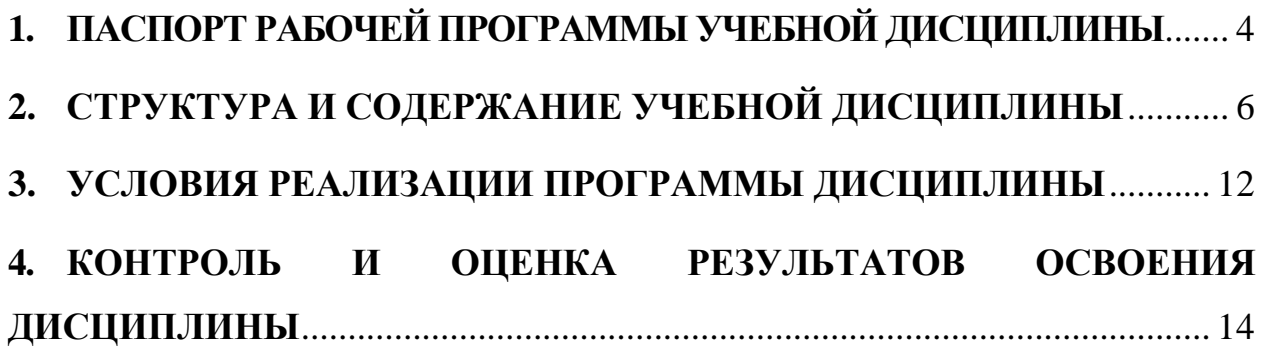

## <span id="page-3-0"></span>**1. ПАСПОРТ РАБОЧЕЙ ПРОГРАММЫ УЧЕБНОЙ ДИСЦИПЛИНЫ**

ОП.15 Художественно-техническое редактирование

### **1. 1. Область применения рабочей программы**

Рабочая программа учебной дисциплины ОП.15 Художественнотехническое редактирование является частью программы подготовки специалистов среднего звена в соответствии с Федеральным государственным образовательным стандартом (далее – ФГОС) по специальности среднего профессионального образования (далее – СПО) 54.02.01 Дизайн (по отраслям)*,*  входящей в укрупненную группу специальностей 54.00.00 изобразительное и прикладные виды искусств, утвержденным Министерством образования и науки Российской Федерации от 27.10.2014 года.№ 1391

**1.2 Место дисциплины в структуре основной профессиональной образовательной программы**

Учебная дисциплина ОП.15 Художественно-техническое редактирование входит в ОП Профессионального цикла*.*

Изучение дисциплины ОП.15 Художественно-техническое редактирование базируется на следующих дисциплинах: «Компьютерные технологии в дизайне» «Дизайн-проектирование».

Рабочая программа учебной дисциплины ОП.15 Художественнотехническое редактирование может быть использована в дополнительном профессиональном образовании (в программах повышения квалификации и переподготовки) и профессиональной подготовке работников в организация и проведение работ по проектированию художественно-технической, предметно-пространственной, производственной и социально-культурной среды, максимально приспособленной к нуждам различных категорий потребителей; при наличии среднего (полного) общего образования. Опыт работы не требуется.

### **1.3 Цели и задачи дисциплины – требовании к результатам освоения дисциплины:**

В результате изучения дисциплины ОП.15 Художественно-техническое редактирование студенты должны:

**уметь**:

 разработать дизайн-проект печатного издания в соответствии с выбранной концепцией и требованиями оформления и верстки, предъявляемыми к данному виду печатного издания

грамотно оформить и подготовить оригинал-макет печатного издания

 приеменять решения задач графического оформления посредством компьютерных систем, навыками работы в программах редактирования и верстки, технологиями подготовки издания к печати

### **знать**:

 принципы и методы обработки текстового и изобразительного материала с использованием современных технологий

 основы художественного и оформления и иллюстрирования печатных изданий, основные форматы изданий, правила набора и верстки разных видов текста, правила верстки иллюстраций, гарнитуры шрифтов

Изучение дисциплины ОП.15 Художественно-техническое редактирование направлено на формирование соответствующих компетенций:

### **общие компетентности (ОК):**

ОК 1. Понимать сущность и социальную значимость своей будущей профессии, проявлять к ней устойчивый интерес.

ОК 2. Организовывать собственную деятельность, выбирать типовые методы и способы выполнения профессиональных задач, оценивать их эффективность и качество.

ОК 3. Принимать решения в стандартных и нестандартных ситуациях и нести за них ответственность.

ОК 4. Осуществлять поиск и использование информации, необходимой для эффективного выполнения профессиональных задач, профессионального и личностного развития.

ОК 5. Использовать информационно-коммуникационные технологии в профессиональной деятельности.

ОК 6. Работать в коллективе, эффективно общаться с коллегами, руководством, потребителями.

ОК 7. Брать на себя ответственность за работу членов команды (подчиненных), за результат выполнения заданий.

ОК 8. Самостоятельно определять задачи профессионального и личностного развития, заниматься самообразованием, осознанно планировать повышение квалификации.

ОК 9. Ориентироваться в условиях частой смены технологий в профессиональной деятельности.

### **профессиональными (ПК):**

ПК 1.1. Проводить предпроектный анализ для разработки дизайнпроектов.

ПК 1.4. Разрабатывать колористическое решение дизайн-проекта.

### **1.4 Количество часов, отведенных на освоение программы учебной дисциплины**

максимальной учебной нагрузки обучающегося –**168**часов, включая: обязательной аудиторной учебной нагрузки обучающегося –**112**часа; самостоятельной работы обучающегося – **56**часов;

## <span id="page-5-0"></span>**2. СТРУКТУРА И СОДЕРЖАНИЕ УЧЕБНОЙ ДИСЦИПЛИНЫ**

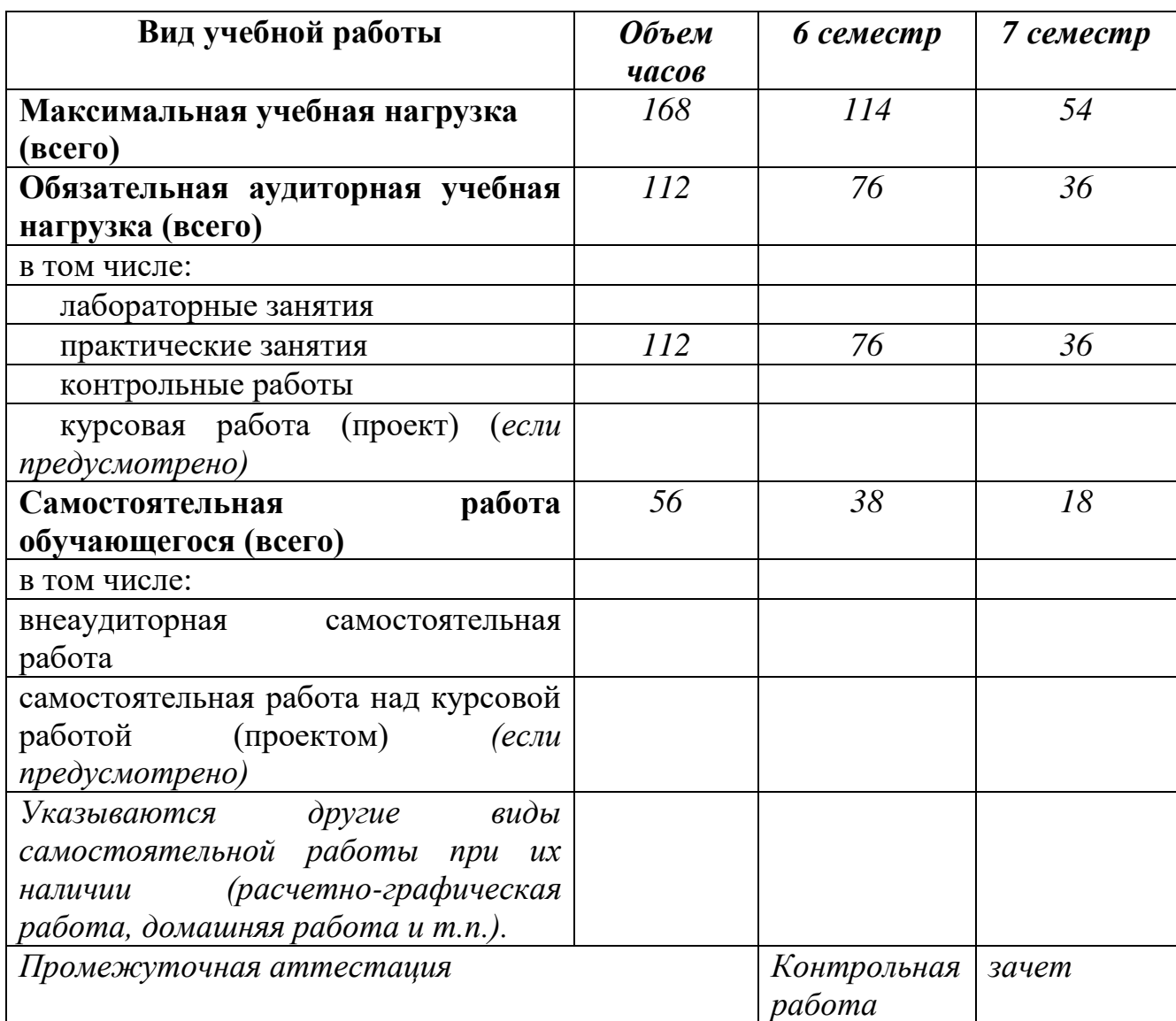

## **2.1 Объем учебной дисциплины и виды учебной работы**

# **2.2 ТЕМАТИЧЕСКИЙ ПЛАН И СОДЕРЖАНИЕ УЧЕБНОЙ ДИСЦИПЛИНЫ**

Художественно-техническое редактирование

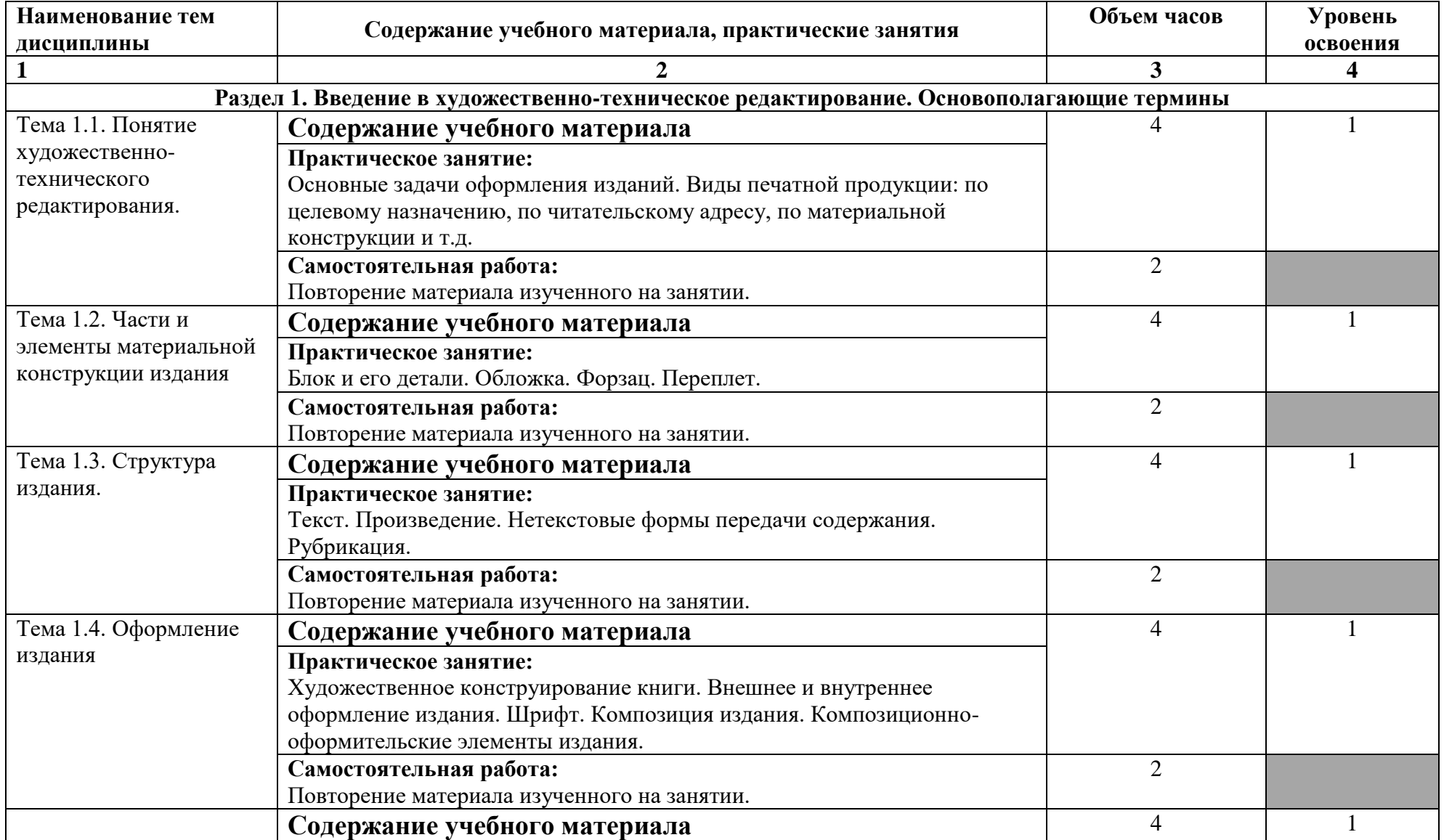

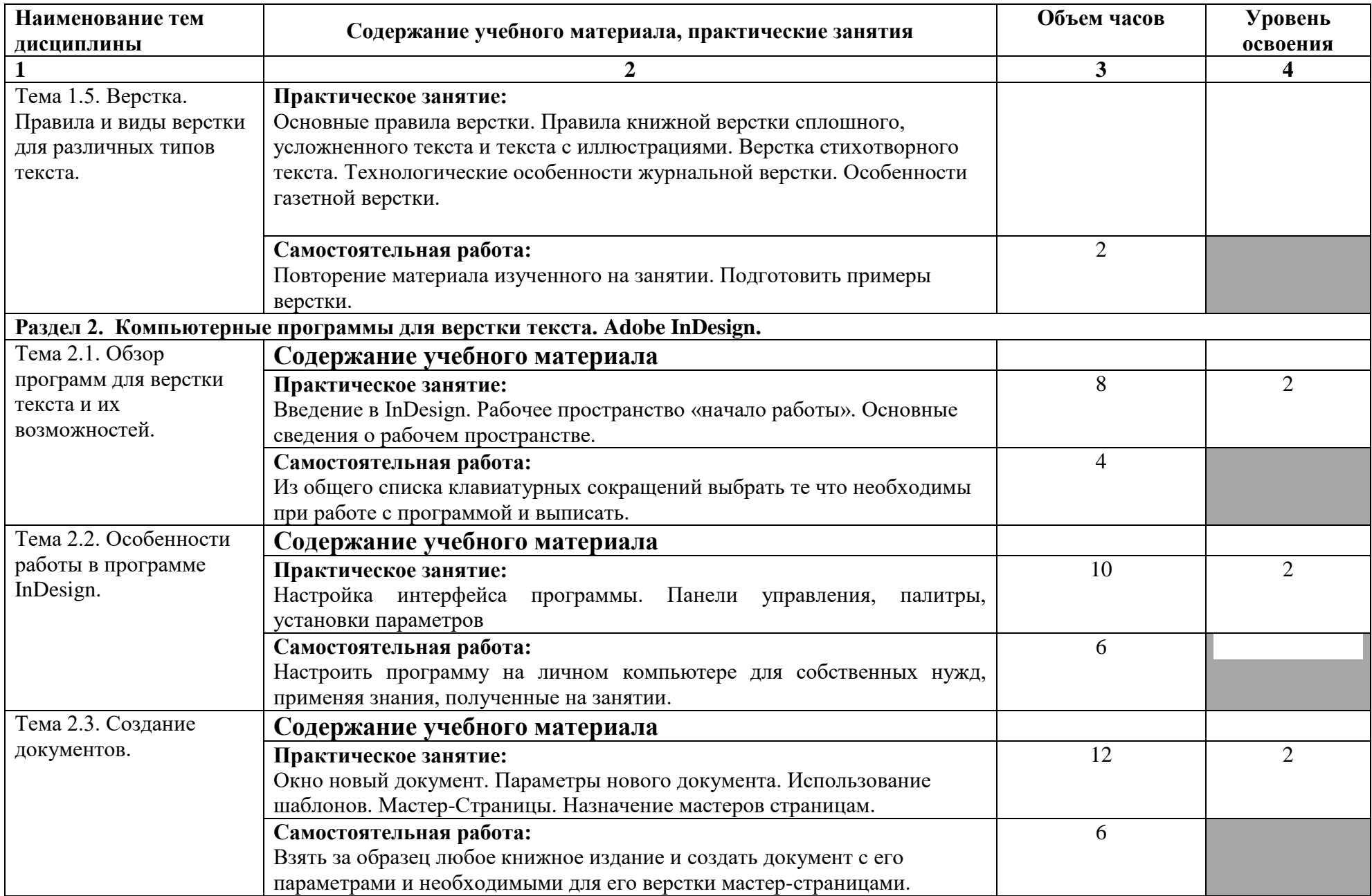

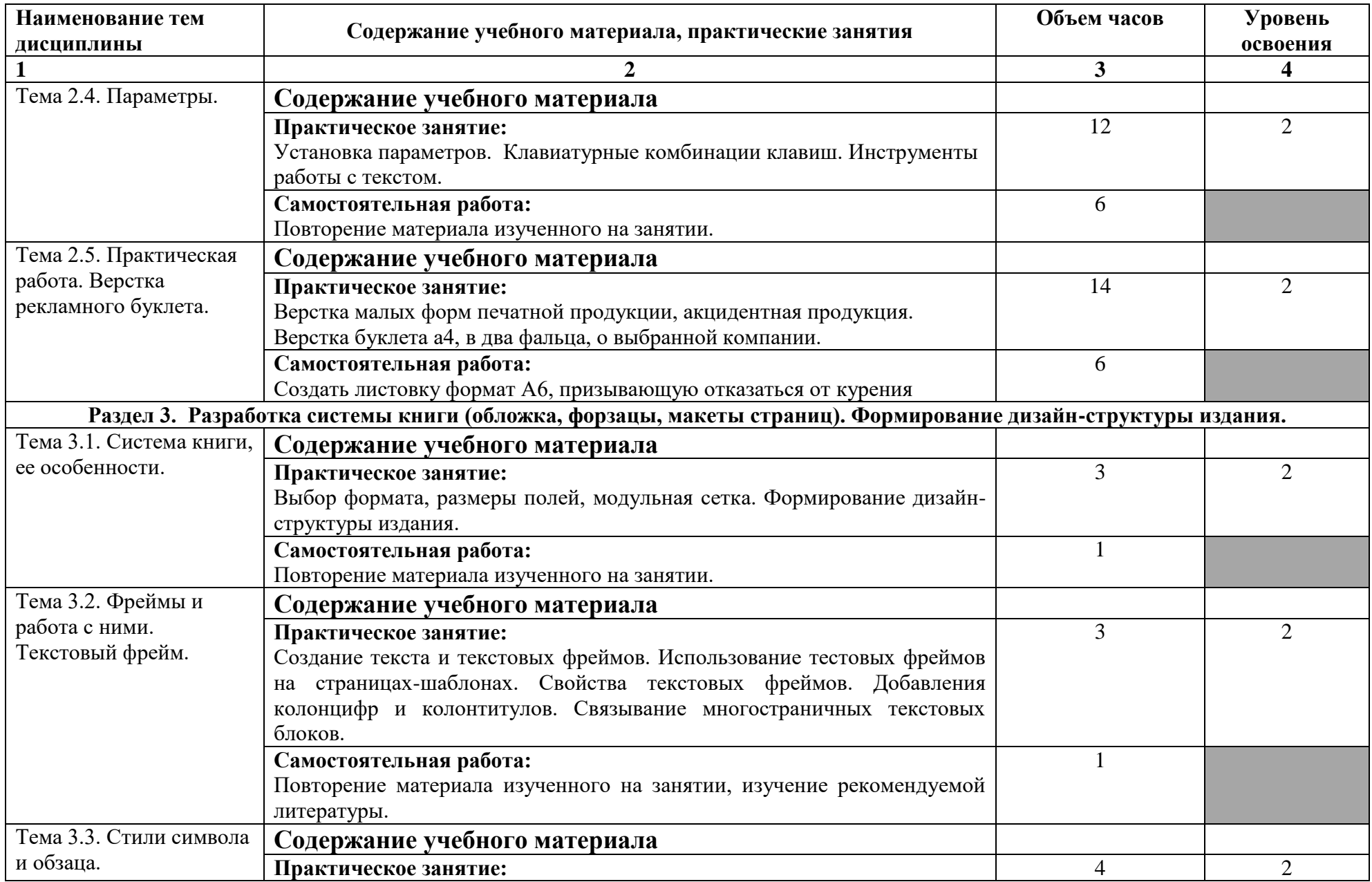

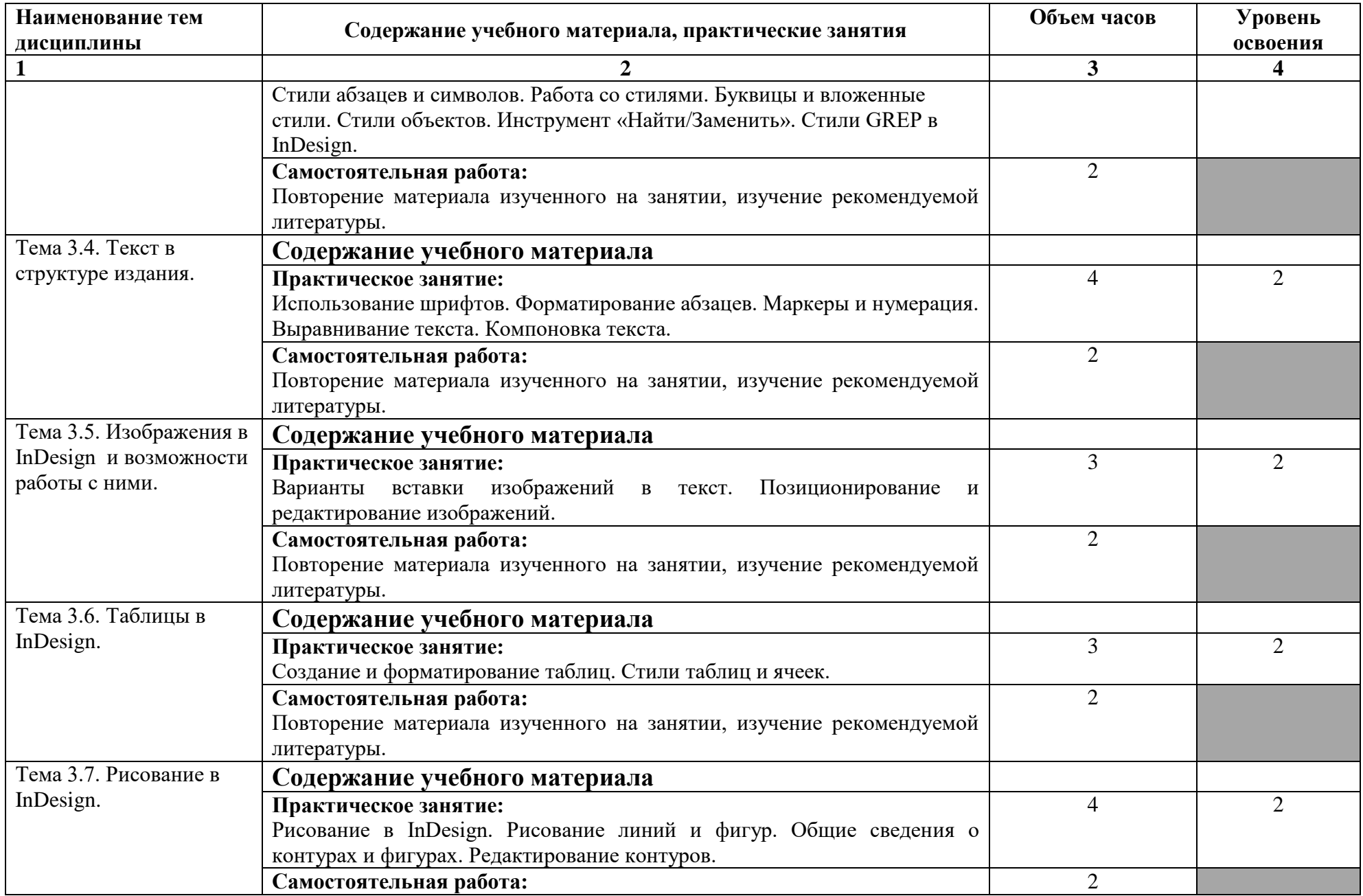

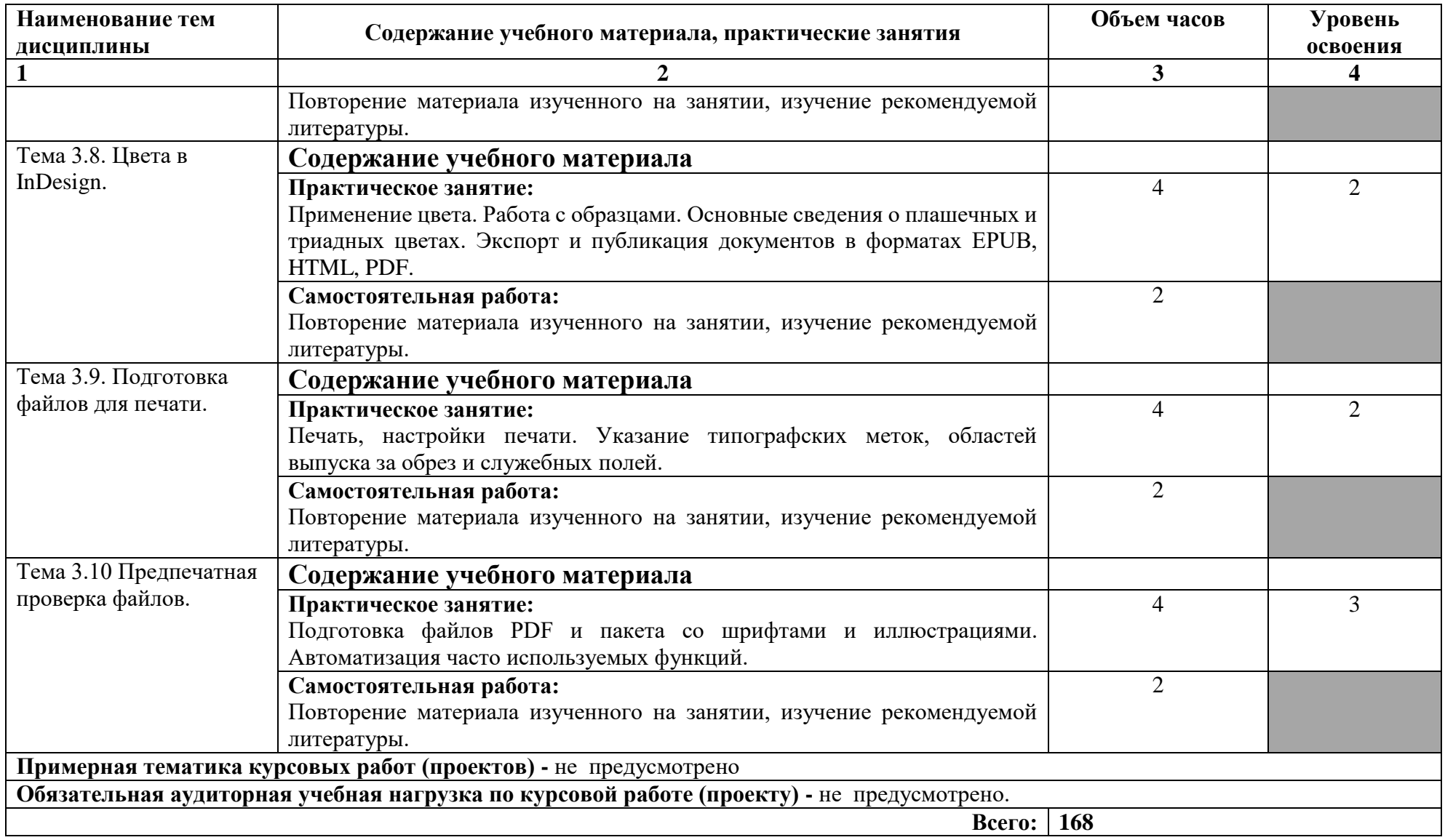

Для характеристики уровня освоения учебного материала используются следующие обозначения:

1 – ознакомительный (узнавание ранее изученных объектов, свойств);

2 – репродуктивный (выполнение деятельности по образцу, инструкции или под руководством);

3 – продуктивный (планирование и самостоятельное выполнение деятельности, решение проблемных задач).

## <span id="page-11-0"></span>**3. УСЛОВИЯ РЕАЛИЗАЦИИ ПРОГРАММЫ ДИСЦИПЛИНЫ**

### **3.1 Материально-техническое обеспечение**

Реализация программы учебной дисциплины ОП.15 Художественнотехническое редактирование

предполагает наличие Лаборатории макетирования графических работ

### **Оборудование кабинета /лаборатории и рабочих мест лаборатории**: Лаборатория макетирования графических работ

(для проведения практических занятий, групповых и индивидуальных консультаций, текущего контроля, промежуточной аттестации)

учебные места, рабочее место преподавателя, персональные компьютеры 6 шт., мультимедийный проектор, ноутбук, телевизор, учебная доска, учебные пособия, наглядные дидактические средства обучения, студенческие работы, планшеты, чертежные принадлежности, доска, фотооборудование, софт- боксы, зеркальный фотоаппарат, фон, светофильтры

Windows Professional 10 Russian Upgrade OLP NL AcademicEdition, основание Акт предоставления прав № Tr035773 от 22 июля 2016 года, АО "СофтЛайн Трейд"

Office Professional Plus 2016 Russian OLP NL AcademicEdition (MS Word, MS Excel, MS Power Point, MS Access), основание Акт предоставления прав № Tr035773 от 22 июля 2016 года, АО "СофтЛайн Трейд"

Программа компьютерного тестирования знаний MyTestXPro – акт предоставления прав № IT168538 от 01.10.2013.

Photoshop CC Multiple Platforms Multi European Languages Team LicSub Education Device license Renewal (65272636BB01A12), основание акт предоставления прав от АО «СофтЛайн Трейд» от 02.10.2018

Adobe Creative Cloud for teams –All Multiple Platfoms Multi European Languages Team LicSub Education Device License Renewal (65272636BB01A12), основание акт предоставления прав от АО «СофтЛайн Трейд» от 02.10.2018

AutoCAD® – программное обеспечение автоматизированного проектирования (САПР) – бесплатно для образовательных организаций

3ds Max® – программное обеспечение для создания и детализации сред, объектов и персонажей – бесплатно для образовательных организаций

ARCHICAD – бесплатно для образовательных организаций

Google Chrome – Интернет-браузер. Свободное ПО // бессрочно

Opera – Интернет-браузер. Свободное ПО // бессрочно

AdobeAcrobatReader DC – Программа просмотра файлов в формате PDF Свободное ПО // бессрочно

7-ZIP – архиватор. Свободное ПО // бессрочно

### **3.2 Информационное обеспечение обучения Основная литература:**

1. Молочков, В.П. Макетирование и верстка в Adobe InDesign : курс

лекций / Молочков В.П. — Москва : Интуит НОУ, 2016. — 357 с. — URL: https://book.ru/book/917751

### **Дополнительная литература:**

2. Руднев, В.Н. История книжной культуры : учебник / Руднев В.Н. — Москва : КноРус, 2021. — 224 с. — ISBN 978-5-406-02477-5. — URL: <https://book.ru/book/936238>

**3.** Черняк, В.З. Искусство создавать издания : монография / Черняк В.З. — Москва : Русайнс, 2019. — 420 с. — ISBN 978-5-4365-4568-4. — URL: https://book.ru/book/935521

#### **Интернет-ресурсы:**

4. ЭБС «Университетская библиотека онлайн» – https://biblioclub.ru/;

5. ЭБС BOOk.ru – <https://www.book.ru/>

6. Информационная система "Единое окно доступа к образовательным ресурсам" – <http://window.edu.ru/>

7. Единый портал интернет-тестирования в сфере образования – https://i-exam.ru/

8. Официальный сайт Adobe – <https://www.adobe.com/ru/>

9. Официальный сайт Autodesk – <https://www.autodesk.ru/>

10. Самоучитель по Adobe InDesign (видио урок) [https://vk.com/designtutorials/indesign?w=wall-127087256\\_10201](https://vk.com/designtutorials/indesign?w=wall-127087256_10201)

11. Серия уроков по инструментам Adobe InDesign [https://vk.com/designtutorials/indesign?w=wall-127087256\\_10189](https://vk.com/designtutorials/indesign?w=wall-127087256_10189)

12. Модульная сетка в Adobe InDesign[https://vk.com/designtutorials/indesign?w=wall-127087256\\_10138](https://vk.com/designtutorials/indesign?w=wall-127087256_10138)

13. Пошаговая инструкция по настройке Adobe InDesign https://expert-polygraphy.com/urok-verstki-polnotsennoj-knigi-v-indesign/

14. Иллюстрированный самоучитель по InDesignhttps://dtp.demiart.ru/book/indesign/

15. Руководство пользователя InDesign<https://helpx.adobe.com/ru/indesign/user-guide.html>

16. Молочков В.П. Макетирование и верстка в Adobe InDesign (2-е изд.) М.: НОУ "Интуит" 358 С.- 2016 https://litmy.ru/knigi/design\_grafika/98848-maketirovanie-i-verstka-v-adobeindesign-2-e-izd.html

17. Самоучитель по Adobe InDesign https://cloud.mail.ru/public/2PqN/51eBFnyMw

18. Сборник учебных материалов по Adobe InDesign <https://helpx.adobe.com/ru/indesign/archive.html>

## **4. КОНТРОЛЬ И ОЦЕНКА РЕЗУЛЬТАТОВ ОСВОЕНИЯ ДИСЦИПЛИНЫ**

<span id="page-13-0"></span>**Контроль и оценка** результатов освоения учебной дисциплины осуществляется преподавателем в процессе проведения практических занятий и лабораторных работ, тестирования, а также выполнения обучающимися индивидуальных заданий, проектов, исследований.

По итогам изучения курса предусмотрен *форма контроля (контрольная работа, зачет)*.

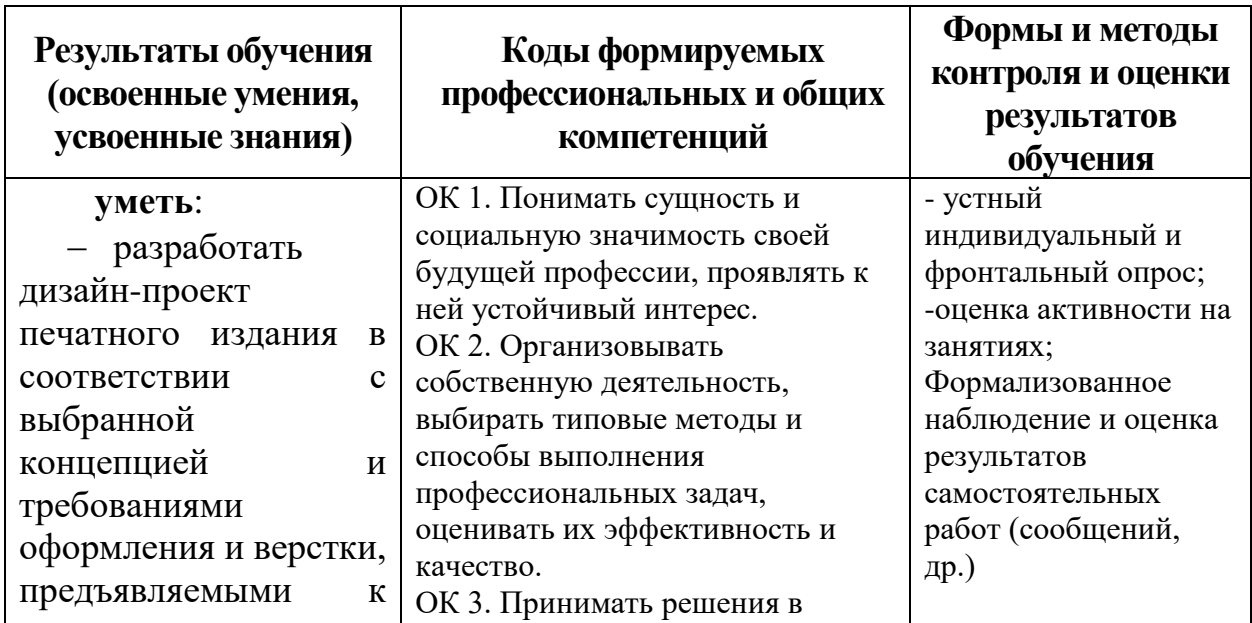

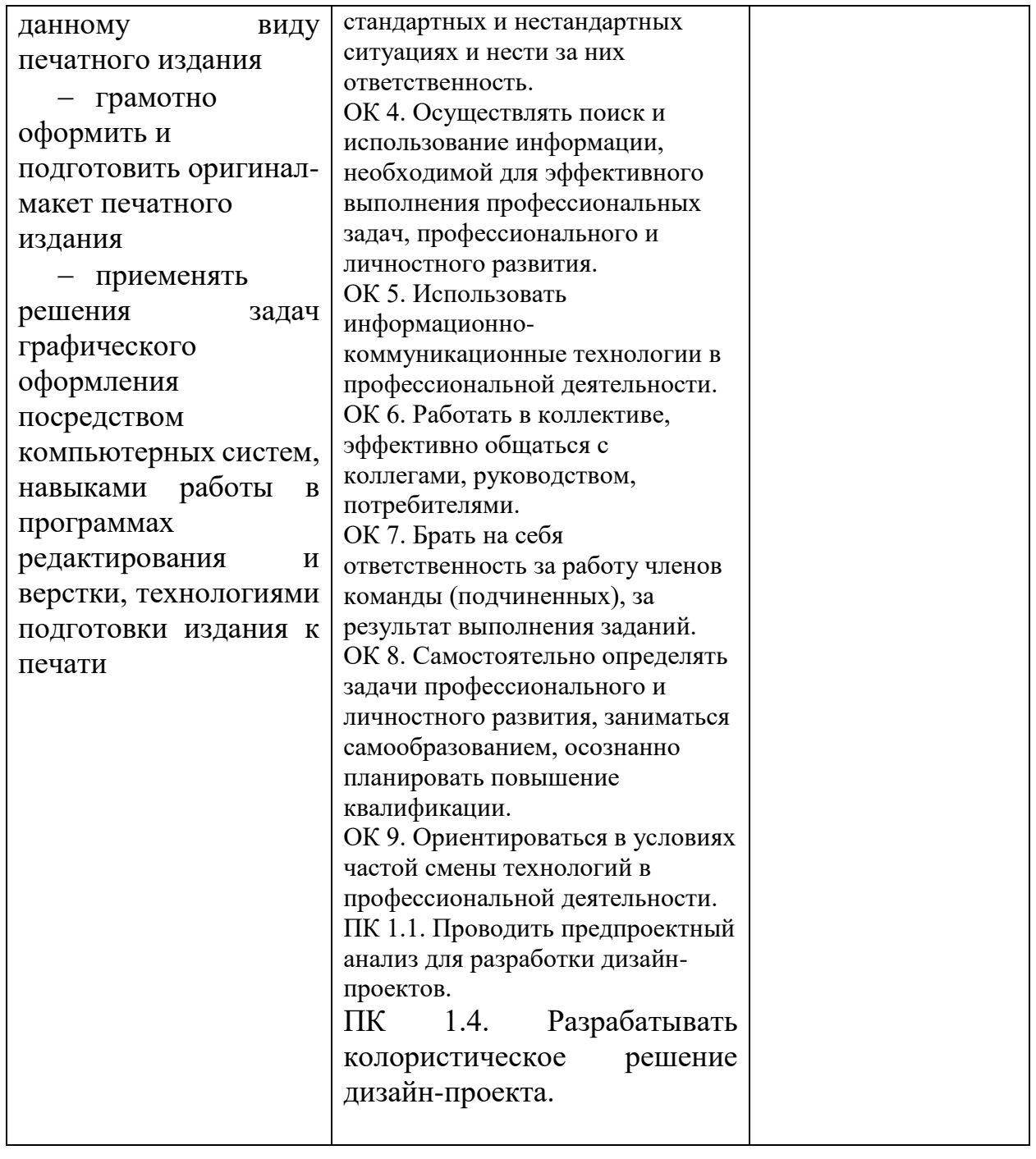